**new/usr/src/head/glob.h <sup>1</sup> \*\*\*\*\*\*\*\*\*\*\*\*\*\*\*\*\*\*\*\*\*\*\*\*\*\*\*\*\*\*\*\*\*\*\*\*\*\*\*\*\*\*\*\*\*\*\*\*\*\*\*\*\*\*\*\*\*\* 5556 Thu Nov 1 09:19:11 2012new/usr/src/head/glob.h 1097 glob(3c) needs to support non-POSIX options \*\*\*\*\*\*\*\*\*\*\*\*\*\*\*\*\*\*\*\*\*\*\*\*\*\*\*\*\*\*\*\*\*\*\*\*\*\*\*\*\*\*\*\*\*\*\*\*\*\*\*\*\*\*\*\*\*\*** /\* \* CDDL HEADER START  $\begin{matrix} 3 & * \\ 4 & * \end{matrix}$  \* The contents of this file are subject to the terms of the \* Common Development and Distribution License, Version 1.0 only 6  $*$  (the "License"). You may not use this file except in compliance  $7 *$  with the License  $\begin{array}{ccc} 7 & * & \text{with the License.} \\ 8 & * & \end{array}$ 8 \*<br>9 \* You can obtain a copy of the license at usr/src/OPENSOLARIS.LICENSE \* or http://www.opensolaris.org/os/licensing. \* See the License for the specific language governing permissions 12  $*$  and limitations under the License.<br>13  $*$  \* <sup>14</sup> \* When distributing Covered Code, include this CDDL HEADER in each 15  $*$  file and include the License file at usr/src/OPENSOLARIS.LICENSE.<br>16  $*$  If applicable, add the following below this CDDL HEADER, with the 16 \* If applicable, add the following below this CDDL HEADER, with the 17  $*$  fields enclosed by brackets "[]" replaced with your own identifying 17 \* fields enclosed by brackets "[]" replaced with your own identifying<br>18 \* information: Portions Copyright [vvvvl [name of copyright owner] 18 \* information: Portions Copyright [yyyy] [name of copyright owner] 19 \* \* <sup>20</sup> \* CDDL HEADER END  $21 * /$  /\*  **\* Copyright (c) 1989, 1993 \* The Regents of the University of California. All rights reserved. \* \* This code is derived from software contributed to Berkeley by \* Guido van Rossum. \* \* Redistribution and use in source and binary forms, with or without \* modification, are permitted provided that the following conditions \* are met: \* 1. Redistributions of source code must retain the above copyright \* notice, this list of conditions and the following disclaimer. \* 2. Redistributions in binary form must reproduce the above copyright \* notice, this list of conditions and the following disclaimer in the \* documentation and/or other materials provided with the distribution. \* 3. Neither the name of the University nor the names of its contributors \* may be used to endorse or promote products derived from this software \* without specific prior written permission. \* \* THIS SOFTWARE IS PROVIDED BY THE REGENTS AND CONTRIBUTORS ''AS IS'' AND \* ANY EXPRESS OR IMPLIED WARRANTIES, INCLUDING, BUT NOT LIMITED TO, THE \* IMPLIED WARRANTIES OF MERCHANTABILITY AND FITNESS FOR A PARTICULAR PURPOSE \* ARE DISCLAIMED. IN NO EVENT SHALL THE REGENTS OR CONTRIBUTORS BE LIABLE \* FOR ANY DIRECT, INDIRECT, INCIDENTAL, SPECIAL, EXEMPLARY, OR CONSEQUENTIAL \* DAMAGES (INCLUDING, BUT NOT LIMITED TO, PROCUREMENT OF SUBSTITUTE GOODS \* OR SERVICES; LOSS OF USE, DATA, OR PROFITS; OR BUSINESS INTERRUPTION) \* HOWEVER CAUSED AND ON ANY THEORY OF LIABILITY, WHETHER IN CONTRACT, STRICT \* LIABILITY, OR TORT (INCLUDING NEGLIGENCE OR OTHERWISE) ARISING IN ANY WAY \* OUT OF THE USE OF THIS SOFTWARE, EVEN IF ADVISED OF THE POSSIBILITY OF \* SUCH DAMAGE. \*** \*  **\* @(#)glob.h 8.1 (Berkeley) 6/2/93 \*/ /\*** \* Copyright 2003 Sun Microsystems, Inc. All rights reserved. \* Use is subject to license terms.  **\* Copyright (c) 2012 Gary Mills**\*/

**new/usr/src/head/glob.h <sup>2</sup>** /\* \* Copyright 1985, 1992 by Mortice Kern Systems Inc. All rights reserved. \*/ #ifndef \_GLOB\_H #define \_GLOB\_H #pragma ident "%Z%%M% %I% %E% SMI" #include <sys/feature\_tests.h> #include <sys/types.h> **#include <sys/stat.h> #include <dirent.h>** #ifdef \_\_cplusplus extern "C" { #endif **struct stat;** typedef struct glob\_t { **/\* Members required by POSIX \*/ size\_t gl\_pathc;** <br>*size\_t* **gl\_pathc;** <br>*/\** **Count of paths matched by pattern <br><b>***/\** Count of paths matched by pattern  $size \t\frac{1}{2} \t\frac{1}{2} \t$ 84 char \*\*gl\_pathv; /\* List of matched pathnames \*/<br>85 size t ql offs; /\* # of slots reserved in ql pa  $/*$  # of slots reserved in ql pathv \*/ **/\* Non-POSIX extensions, from Openbsd \*/ int gl\_matchc; /\* Count of paths matching pattern. \*/ int gl\_flags; /\* Copy of flags parameter to glob. \*/ /\* Members only accessed when Non-POSIX flags are specified. \*/ struct stat \*\*gl\_statv; /\* Stat entries corresponding to gl\_pathv \*/ /\* \* Alternate filesystem access methods for glob; replacement \* versions of closedir(3), readdir(3), opendir(3), stat(2) \* and lstat(2). \*/ int (\*gl\_closedir)(DIR \*); struct dirent \*(\*gl\_readdir)(DIR \*); DIR \*(\*gl\_opendir)(const char \*); int (\*gl\_lstat)(const char \*, struct stat \*); int (\*gl\_stat)(const char \*, struct stat \*);** /\* following are internal to the implementation \*/<br>char \*\*gl\_pathp; /\* gl\_pathv + gl\_c char \*\*gl\_pathp;  $\begin{array}{ccc} \n\text{#} & \text{#} & \text{#} \\ \n\text{#} & \text{#} & \text{#} & \text{#} \n\end{array}$  athv + gl\_offs \*/<br>  $\begin{array}{ccc} \n\text{#} & \text{#} & \text{#} & \text{#} \n\end{array}$ 49 int  $gI_{\text{path}}$ ;  $\frac{1}{4}$  of elements allocated \*/<br>101 aloh ti  $qlob$ <sub>t;</sub> /\* 104 **\* POSIX "flags" argument to glob function.** \* "flags" argument to glob function. $105 \times /$ <br>106 #define GLOB ERR 106 #define GLOB\_ERR 0x0001 /\* Don't continue on directory error \*/<br>107 #define GLOB MARK 0x0002 /\* Mark directories with trailing / \*/ 107 #define GLOB\_MARK 0x0002 /\* Mark directories with trailing / \*/<br>108 #define GLOB NOSORT 0x0004 /\* Don't sort pathnames \*/ #define GLOB\_NOSORT 0x0004 /\* Don't sort pathnames \*/ 109 #define GLOB\_NOCHECK  $0 \times 0.008$  /\* Return unquoted arg if no match \*/<br>110 #define GLOB DOOFFS 0x0010 /\* Ignore gl offs unless set \*/ #define GLOB\_DOOFFS 0x0010 /\* Ignore gl\_offs unless set \*/ 111 #define GLOB\_APPEND 0x0020 /\* Append to previous glob\_t \*/<br>112 #define GLOB NOESCAPE 0x0040 /\* Backslashes do not quote M-o  $1*$  Backslashes do not quote M-chars \*/ /\*  **\* Non-POSIX "flags" argument to glob function, from Openbsd.**

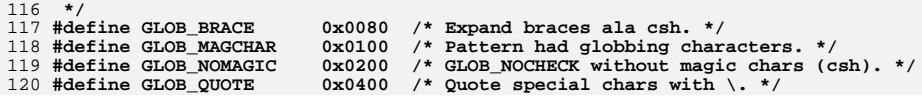

**new/usr/src/head/glob.hh** 3

121 #define GLOB\_TILDE 0x0800 /\* Expand tilde names from the passwd file. \*/<br>0x2000 /\* Limit pattern match output to ARG MAX \*/ 122 #define GLOB LIMIT 122 #define GLOB\_LIMIT 0x2000 /\* Limit pattern match output to ARG\_MAX \*/<br>123 #define GLOB\_KEEPSTAT 0x4000 /\* Retain stat data for paths in gl\_statv. \*/<br>124 #define GLOB\_ALTDIRFUNC 0x8000 /\* Use alternately spec 126 **/\*** <sup>127</sup> \* Error returns from "glob" 128 \*/<br>129 #define GLOB\_NOSYS 129 #define GLOB\_NOSYS  $(-4)$  /\* function not supported (XPG4) \*/<br>130 #define GLOB\_NOMATCH  $(-3)$  /\* Pattern does not match \*/ 130 #define GLOB\_NOMATCH (-3) /\* Pattern does not match \*/<br>131 #define GLOB\_NOSPACE (-2) /\* Not enough memory \*/<br>132 #define GLOB\_ABORTED (-1) /\* GLOB\_ERR set or errfunc return!=0 \*/ 132 #define GLOB\_ABORTED<br>133 **#define GLOB\_ABEND #define GLOB\_ABEND GLOB\_ABORTED /\* backward compatibility \*/** <sup>135</sup> #if defined(\_\_STDC\_\_) 136 extern int glob(const char \*\_RESTRICT\_KYWD, int, int(\*)(const char \*, int),<br>137 glob\_t \*\_RESTRICT\_KYWD); <sup>137</sup> glob\_t \*\_RESTRICT\_KYWD); <sup>138</sup> extern void globfree(glob\_t \*); <sup>139</sup> #else <sup>140</sup> extern int glob(); <sup>141</sup> extern void globfree(); <sup>142</sup> #endif <sup>144</sup> #ifdef \_\_cplusplus <sup>145</sup> } **\_\_\_\_\_\_unchanged\_portion\_omitted\_**

**new/usr/src/lib/libc/port/regex/charclass.hh** 1

```
********************************************************** 654 Thu Nov 1 09:19:12 2012
new/usr/src/lib/libc/port/regex/charclass.h
1097 glob(3c) needs to support non-POSIX options
**********************************************************1 /*
  2 * Public domain, 2008, Todd C. Miller <Todd.Miller@courtesan.com>3 *
4 * $OpenBSD: charclass.h,v 1.1 2008/10/01 23:04:13 millert Exp $5 */7 /*
  8 * POSIX character class support for fnmatch() and glob().9 */
10 static struct cclass {
 11 const char *name;
 12 int (*isctype)(int);
  13 } cclasses[] = {
14 { "alnum", isalnum },
 15 { "alpha", isalpha },
 16 { "blank", isblank },
 17 { "cntrl", iscntrl },
  18<br>19
                 { "digit", isdigit },
                 { "graph", isgraph },
  20<br>21
                                 { "lower", islower },
                 { "print", isprint },
  22 { "punct", ispunct },
  23 { "space", isspace },
  24 { "upper", isupper },
 { "xdigit", isxdigit },
  252627 };
               { NULL, NULL }
 29 #define NCCLASSES
                                #define NCCLASSES (sizeof (cclasses) / sizeof (cclasses[0]) - 1)
```
**new/usr/src/lib/libc/port/regex/glob.c <sup>1</sup> \*\*\*\*\*\*\*\*\*\*\*\*\*\*\*\*\*\*\*\*\*\*\*\*\*\*\*\*\*\*\*\*\*\*\*\*\*\*\*\*\*\*\*\*\*\*\*\*\*\*\*\*\*\*\*\*\*\* 26967 Thu Nov 1 09:19:12 2012 new/usr/src/lib/libc/port/regex/glob.c 1097 glob(3c) needs to support non-POSIX options \*\*\*\*\*\*\*\*\*\*\*\*\*\*\*\*\*\*\*\*\*\*\*\*\*\*\*\*\*\*\*\*\*\*\*\*\*\*\*\*\*\*\*\*\*\*\*\*\*\*\*\*\*\*\*\*\*\*** /\* \* CDDL HEADER START \* \* The contents of this file are subject to the terms of the 5 \* Common Development and Distribution License (the "License").<br>6 \* You may not use this file except in compliance with the Licen 6  $*$  You may not use this file except in compliance with the License.<br>7  $*$  \* <sup>8</sup> \* You can obtain a copy of the license at usr/src/OPENSOLARIS.LICENSE \* or http://www.opensolaris.org/os/licensing. \* See the License for the specific language governing permissions 11  $*$  and limitations under the License.<br>12  $*$  \* <sup>13</sup> \* When distributing Covered Code, include this CDDL HEADER in each \* file and include the License file at usr/src/OPENSOLARIS.LICENSE. \* If applicable, add the following below this CDDL HEADER, with the \* fields enclosed by brackets "[]" replaced with your own identifying \* information: Portions Copyright [yyyy] [name of copyright owner] \* \* CDDL HEADER END  $20 */$  $22 / *$  **\* Copyright (c) 2012 Gary Mills** \* Copyright 2008 Sun Microsystems, Inc. All rights reserved. \* Use is subject to license terms. $24 *$ /  $26/$ \* **/\* \$OpenBSD: glob.c,v 1.39 2012/01/20 07:09:42 tedu Exp \$ \*/**  $27 /$  **\* Copyright (c) 1989, 1993 \* The Regents of the University of California. All rights reserved.** \* This code is MKS code ported to Solaris originally with minimum \* modifications so that upgrades from MKS would readily integrate. \* The MKS basis for this modification was: \* 31 **\* This code is derived from software contributed to Berkeley by \* Guido van Rossum.** \* \$Id: glob.c 1.31 1994/04/07 22:50:43 mark \* 34 **\* Redistribution and use in source and binary forms, with or without \* modification, are permitted provided that the following conditions \* are met: \* 1. Redistributions of source code must retain the above copyright \* notice, this list of conditions and the following disclaimer. \* 2. Redistributions in binary form must reproduce the above copyright \* notice, this list of conditions and the following disclaimer in the \* documentation and/or other materials provided with the distribution. \* 3. Neither the name of the University nor the names of its contributors \* may be used to endorse or promote products derived from this software \* without specific prior written permission. \* \* THIS SOFTWARE IS PROVIDED BY THE REGENTS AND CONTRIBUTORS ''AS IS'' AND \* ANY EXPRESS OR IMPLIED WARRANTIES, INCLUDING, BUT NOT LIMITED TO, THE \* IMPLIED WARRANTIES OF MERCHANTABILITY AND FITNESS FOR A PARTICULAR PURPOSE \* ARE DISCLAIMED. IN NO EVENT SHALL THE REGENTS OR CONTRIBUTORS BE LIABLE \* FOR ANY DIRECT, INDIRECT, INCIDENTAL, SPECIAL, EXEMPLARY, OR CONSEQUENTIAL \* DAMAGES (INCLUDING, BUT NOT LIMITED TO, PROCUREMENT OF SUBSTITUTE GOODS \* OR SERVICES; LOSS OF USE, DATA, OR PROFITS; OR BUSINESS INTERRUPTION) \* HOWEVER CAUSED AND ON ANY THEORY OF LIABILITY, WHETHER IN CONTRACT, STRICT \* LIABILITY, OR TORT (INCLUDING NEGLIGENCE OR OTHERWISE) ARISING IN ANY WAY \* OUT OF THE USE OF THIS SOFTWARE, EVEN IF ADVISED OF THE POSSIBILITY OF**

**new/usr/src/lib/libc/port/regex/glob.c <sup>2</sup> \* SUCH DAMAGE.** \* Additional modifications have been made to this code to make it \* 64-bit clean. \*/ /\*  **\* glob(3) -- a superset of the one defined in POSIX 1003.2.** \* glob, globfree -- POSIX.2 compatible file name expansion routines. \* 62 **\* The [!...] convention to negate a range is supported (SysV, Posix, ksh).** \* Copyright 1985, 1991 by Mortice Kern Systems Inc. All rights reserved. \* 64 **\* Optional extra services, controlled by flags not defined by POSIX: \* \* GLOB\_QUOTE: \* Escaping convention: \ inhibits any special meaning the following \* character might have (except \ at end of string is retained). \* GLOB\_MAGCHAR: \* Set in gl\_flags if pattern contained a globbing character. \* GLOB\_NOMAGIC:**<br>72 **\*** Same as  **\* Same as GLOB\_NOCHECK, but it will only append pattern if it did \* not contain any magic characters. [Used in csh style globbing] \* GLOB\_ALTDIRFUNC: \* Use alternately specified directory access functions. \* GLOB\_TILDE: \* expand ~user/foo to the /home/dir/of/user/foo \* GLOB\_BRACE: \* expand {1,2}{a,b} to 1a 1b 2a 2b \* gl\_matchc: \* Number of matches in the current invocation of glob.** \* Written by Eric Gisin. \*/ **#include <sys/param.h> #include <sys/stat.h>** #pragma ident "%Z%%M% %I% %E% SMI" **#include <ctype.h> #include <dirent.h> #include <errno.h> #include <glob.h> #include <limits.h> #include <pwd.h>** #pragma weak \_glob = glob #pragma weak \_globfree = globfree #include "lint.h" #include <stdio.h> #include <unistd.h> #include <limits.h> #include <stdlib.h> #include <string.h> **#include <unistd.h>** #include <dirent.h> #include <sys/stat.h> #include <glob.h> #include <errno.h> #include <fnmatch.h> **#include "charclass.h"** 63 #define GLOB CHECK  $0x80$  /\* stat generated paths \*/ **#define DOLLAR '\$' #define DOT '.' #define EOS '\0' #define LBRACKET '['**

**new/usr/src/lib/libc/port/regex/glob.c**

 **<sup>3</sup>** 104 #define NOT **#define NOT '!'** 105 **#define QUESTION '?'** 106 **#define QUOTE '\\'** 107 **#define RANGE '-'** 108 **#define RBRACKET ']'** 109 **#define SEP '/'** 110 **#define STAR '\*'** 111 #define TILDE **#define TILDE '~'** 112 **#define UNDERSCORE '\_'** 113 **#define LBRACE '{'** 114 **#define RBRACE '}'** 115 **#define SLASH '/'** 116 **#define COMMA ','** 65 #define INITIAL 8 /\* initial pathy allocation \*/<br>/\* Null char \*\* \*/ 66 #define NULLCPP ((char \*\*)0) /\* Null char \*\* \*/ 67 #define NAME MAX  $1024$  /\* something large \*/ 118 **#ifndef DEBUG** 69 static int qlobit(size t, const char \*, qlob  $t *$ , int, 70int  $(*)(\overline{\text{const}} \text{ char } *, \text{ int}), \text{ char } **);$ 71 static int  $pstrcmp(const void *, const vol d *),$ 72 static int  $append(glob_t *$ , const char \*); 120 **#define M\_QUOTE 0x8000** 121 **#define M\_PROTECT 0x4000** 122 **#define M\_MASK 0xffff** 123 **#define M\_ASCII 0x00ff** 125 **typedef ushort\_t Char;** 127 **#else** 129 **#define M\_QUOTE 0x80** 130 **#define M\_PROTECT 0x40** 131 **#define M\_MASK 0xff** 132 **#define M\_ASCII 0x7f** 134 **typedef char Char;** 136 **#endif** 139 #define CHAR(c) **#define CHAR(c) ((Char)((c)&M\_ASCII))**  $140$  #define META $(c)$  $((\text{Char})((c)|\text{M_QUOTE}))$ <br>META('\*') 141 **#define M\_ALL META('\*')** 142 **#define M\_END META(']')** 143 **#define M\_NOT META('!')** 144 **#define M\_ONE META('?')** 145 **#define M\_RNG META('-')** 146 **#define M\_SET META('[')** 147 **#define M\_CLASS META(':')**  $148$  #define ismeta(c) **#define ismeta(c) (((c)&M\_QUOTE) != 0)** 150 **#define GLOB\_LIMIT\_MALLOC <sup>65536</sup>** 151 **#define GLOB\_LIMIT\_STAT <sup>2048</sup>** 152 **#define GLOB\_LIMIT\_READDIR <sup>16384</sup>** 154 **/\* Limit of recursion during matching attempts. \*/** 155 **#define GLOB\_LIMIT\_RECUR <sup>64</sup>** 157 **struct glob\_lim {** 158 **size\_t glim\_malloc;** 159 **size\_t glim\_stat;** 160 **size\_t glim\_readdir;** 161 **};**

163 **struct glob\_path\_stat {** 164char **char \*gps\_path; \*gps\_path; \*gps\_path;** 165 **struct stat \*gps\_stat;** 166 **};** 168 static int **static int compare(const void \*, const void \*);** 169 static int compare qps(const void \*, const void \*); 170 static int **static int g\_Ctoc(const Char \*, char \*, uint\_t);** 171 static int **static int g\_lstat(Char \*, struct stat \*, glob\_t \*);** 172 static DTR **static DIR \*g\_opendir(Char \*, glob\_t \*);** 173 static Char **static Char \*g\_strchr(const Char \*, int);** 174 static int **static int g\_strncmp(const Char \*, const char \*, size\_t);** 175 static int **g** stat(Char \*, struct stat \*, glob t \*); 176 static int **static int glob0(const Char \*, glob\_t \*, struct glob\_lim \*,** 177 **int (\*)(const char \*, int));** 178 static int  $glob1(Char *$ , Char \*, glob t \*, struct glob  $lim *$ , 179 **int (\*)(const char \*, int));** 180 static int **static int glob2(Char \*, Char \*, Char \*, Char \*, Char \*, Char \*,** 181 **glob\_t \*, struct glob\_lim \*,** 182int  $(\cdot)(\text{const char } \cdot, \text{int}$ ); 183 static int **static int glob3(Char \*, Char \*, Char \*, Char \*, Char \*,** 184 **Char \*, Char \*, glob\_t \*, struct glob\_lim \*,** 185 **int (\*)(const char \*, int));** 186 static int 186 static int **globextend(const Char \*, glob**<sub>t</sub> \*, struct glob<sub></sub><sup>1im</sup> \*, 187 struct stat \*); 188 **static** 189 const Char **const Char \*globtilde(const Char \*, Char \*, size\_t, glob\_t \*);** 190 static int 190 static int **globexpl(const Char \*, glob**<sub>t</sub> \*, struct glob<sub>\_</sub>lim \*, 191 int  $(*)$ (const char \*, int)); **static int globexp2(const Char \*, const Char \*, glob\_t \*,** 192 static int 193 **struct glob\_lim \*, int (\*)(const char \*, int));**194 static int **static int match(Char \*, Char \*, Char \*, int);** 195 #ifdef DEBUG **#ifdef DEBUG** 196 **static void qprintf(const char \*, Char \*);** 197 **#endif** 199 **int** 200 **glob(const char \*pattern, int flags, int (\*errfunc)(const char \*, int),** 201 **glob\_t \*pglob)**202 **{** 203 **const uchar\_t \*patnext;** 204 **int c;** 205 **Char \*bufnext, \*bufend, patbuf[MAXPATHLEN]; struct glob\_lim limit = { 0, 0, 0 };** 206208 **if (strnlen(pattern, PATH\_MAX) == PATH\_MAX)** 209 **return (GLOB\_NOMATCH);** 211 **patnext = (uchar\_t \*)pattern;** 212 **if (!(flags & GLOB\_APPEND)) {** 213 **pglob->gl\_pathc = 0;** 214 **pglob->gl\_pathv = NULL;** 215 **if ((flags & GLOB\_KEEPSTAT) != 0)** 216 **pglob->gl\_statv = NULL;** 217 **if (!(flags & GLOB\_DOOFFS))** 218 **pglob->gl\_offs = 0;** 219 **}**  $220$  **pglob->gl\_flags = flags & ~GLOB\_MAGCHAR;** 221 **pglob->gl\_matchc = 0;**  $223$  **if (pglob->gl\_offs < 0 || pglob->gl\_pathc < 0 ||** 224 **pglob->gl\_offs >= INT\_MAX || pglob->gl\_pathc >= INT\_MAX ||**225 **pglob->gl\_pathc >= INT\_MAX - pglob->gl\_offs - 1)**226 **return (GLOB\_NOSPACE);**  $228$ **bufnext = patbuf;**

**<sup>4</sup>**

```
 5
229 bufend = bufnext + MAXPATHLEN - 1;
230 if (flags & GLOB_NOESCAPE)
231 while (bufnext < bufend && (c = *patnext++) != EOS)
232 *bufnext++ = c;
233 else {
234 /* Protect the quoted characters. */
235while (bufnext < <b>buffered</b> &amp; (c = *patnext++) != EOS)236 if (c == QUOTE) {
237i\tilde{f} ((c = *patnext++) == EOS) {<br>c = OUOTE:
238 c = QUOTE;
239 --patnext;
240 }
241*bufnext++ = c | M PROTECT;
242 } else
243 *bufnext++ = c;
244 }
245 *bufnext = EOS;
247 if (flags & GLOB_BRACE)
248 return (globexp1(patbuf, pglob, &limit, errfunc));
249 else
250 return (glob0(patbuf, pglob, &limit, errfunc));
251 }
253 /254 * Expand recursively a glob {} pattern. When there is no more expansion255 * invoke the standard globbing routine to glob the rest of the magic256 * characters
75 * Free all space consumed by glob.257 + 7258 static int
259 globexp1(const Char *pattern, glob_t *pglob, struct glob_lim *limitp,
260 int (*errfunc)(const char *, int))77 void
 78 globfree(glob_t *gp)
261 {
262 const Char* ptr = pattern;
80size t i;
264 /* Protect a single {}, for find(1), like csh */
265 if (pattern[0] == LBRACE && pattern[1] == RBRACE && pattern[2] == EOS)
266 return (glob0(pattern, pglob, limitp, errfunc));
 82if (gp->gl\_pathv == 0)83return.
268 if ((ptr = (const Char *) g_strchr(ptr, LBRACE)) != NULL)
269 return (globexp2(ptr, pattern, pglob, limitp, errfunc));
85for (i = gp - 91_0ffs; i < gp - 91_0ffs + gp - 91_0thc; ++i)86 free(gp->gl_pathv[i]);
87free((void *)gp - \neg g1\_pathv);271 return (glob0(pattern, pglob, limitp, errfunc));
89gp->gl_pathc = 0;90gp->gl_pathv = NULLCPP;272 }
275 / *276 * Recursive brace globbing helper. Tries to expand a single brace.277 * If it succeeds then it invokes globexp1 with the new pattern.
278 * If it fails then it tries to glob the rest of the pattern and returns.94 * Do filename expansion.<br>279 */
279 */
280 static int
```
281 **globexp2(const Char \*ptr, const Char \*pattern, glob\_t \*pglob,**

282 **struct glob\_lim \*limitp, int (\*errfunc)(const char \*, int))**

## **new/usr/src/lib/libc/port/regex/glob.c <sup>6</sup>** 96 int 97 glob(const char \*pattern, int flags,  $98$ int  $(*errfn)(const char *, int), glob_t *gp)$ <sup>283</sup> { 284 **int i, rv; Char \*lm, \*ls;** 285286 **const Char \*pe, \*pm, \*pl;** 287 **Char patbuf[MAXPATHLEN];** 100 int rv; 101size  $t$  i; 102 size\_t ipathc; 103 char \*path; 289 **/\* copy part up to the brace \*/** 290for  $(\text{lm} = \text{pathuf}, \text{pm} = \text{pattern}; \text{pm} != \text{ptr}; *lm++ = *pm++)$ 291 **; \*lm = EOS;** 292293**ls = lm;**<br> *if ((flags & GLOB\_DOOFFS)* == 0)<br> *c* 105106 $gp \rightarrow gl\_ofEs = 0;$ 295 **/\* Find the balanced brace \*/** 296 **for (i = 0, pe = ++ptr; \*pe; pe++)** 297 **if (\*pe == LBRACKET) {** 298 **/\* Ignore everything between [] \*/** 299 **for (pm = pe++; \*pe != RBRACKET && \*pe != EOS; pe++)** 300 **; if (\*pe == EOS) {** 301302 **/\*** 303 **\* We could not find a matching RBRACKET.**304 **\* Ignore and just look for RBRACE**305 **\*/** $pe = pm;$ 306**pe = pm;**<br>**pe = pm;** 307 **} } else if (\*pe == LBRACE)** 308309 **i++; else if (\*pe == RBRACE) {** 310311 $if (i == 0)$ 312 **break;** 313 **i--;** 314 **}** if (!(flags & GLOB\_APPEND)) { 108109 $gp$ ->gl\_pathc = 0; 110 $gp$ ->gl\_pathn =  $gp$ ->gl\_offs + INITIAL; 111 $gp$ ->gl\_pathv = (char \*\*)malloc(sizeof (char \*) \* gp->gl\_pathn); 316 **/\* Non matching braces; just glob the pattern \*/** 317 **if (i != 0 || \*pe == EOS)** 318 **return (glob0(patbuf, pglob, limitp, errfunc));** 113 $if (gp \rightarrow g1\_pathv == NULLCPP)$ <br>return (GLOB NOSPACE); 114 return (GLOB\_NOSPACE); gp->gl\_pathp = gp->gl\_pathv + gp->gl\_offs; 115320for  $(i = 0, pl = pm = ptr; pm \le ep; pm++)$  { 321 **switch (\*pm) {** 322 **case LBRACKET:** 323 **/\* Ignore everything between [] \*/** 324 **for (pl = pm++; \*pm != RBRACKET && \*pm != EOS; pm++)** 325 **; if (\*pm == EOS) {** 326327 **/\*** 328 **\* We could not find a matching RBRACKET.**329 **\* Ignore and just look for RBRACE**330 **\*/** $pm = pl$ : 331**pm = pl;**<br> *for (i = 0; i < gp->gl\_offs; ++i)* 117

**new/usr/src/lib/libc/port/regex/glob.c <sup>7</sup>** 118118  $gp \rightarrow g1\_pathv[i] = NULL;$ <br>332 }  $332$  } 333 **break;** 335 **case LBRACE:** 336 **i++;** 337 $\begin{array}{ll}\n\text{break};\\
\text{if } (\text{path = mailoc}(\text{star})\text{=min}) = \text{NULL} \n\end{array}$ 121122 return (GLOB\_NOSPACE); 339 **case RBRACE:** 340if (i)  $\{\begin{matrix} 1 & 1 \\ 1 & 1 \end{matrix} \}$ 341 **i--;** 342 **break;** 343 **}** 344 **/\* FALLTHROUGH \*/** 345 **case COMMA:** 346 $if (i & \& *pm == COMMA)$ <br>break: 347 **break;** 348 **else {** 349 **/\* Append the current string \*/** 350for  $(\ln = 1s; (p1 < pm); *lm++ = *pl++)$ <br>; 351 **;** ipathc = gp->gl\_pathc; 124125 $rv = globit(0, pattern, gp, flags, errfn, Spath);$ 127 $if$  ( $rv == GLOB$  ABORTED) { 353 $\frac{3}{4}$ 354 **\* Append the rest of the pattern after the**355 **\* closing brace** 129 \* User's error function returned non-zero, or GLOB\_ERR was 130 \* set, and we encountered a directory we couldn't search. $356$  \*/ **for (pl = pe + 1; (\*lm++ = \*pl++) != EOS; )** 357358**;**<br>**;**<br>**;**<br>**;**<br> **;** 360 **/\* Expand the current pattern \*/** 361 **#ifdef DEBUG** 362 **qprintf("globexp2:", patbuf);** 363 **#endif** 364 **rv = globexp1(patbuf, pglob, limitp, errfunc);** 365 **if (rv && rv != GLOB\_NOMATCH)** 366 **return (rv);** 368 **/\* move after the comma, to the next string \*/** 369 **pl = pm + 1;** 132 free(path); 133133 return (GLOB\_ABORTED);<br>370  $370$  } 371 **break;** 373 **default:** 374**break;**<br>
6<br>
<sup>i</sup> = gp->gl\_pathc - ipathc; 136137if (i  $>=$  1 && !(flags & GLOB NOSORT)) { 138qsort((char \*)(gp->gl\_pathp+ipathc), i, sizeof (char \*), 139 bstrcmp);  $139$  pstrcmp);<br> $375$  }  $375$  } 376 **}** 377 **return (0);** 378 **}**

# 382 **/\***

383 **\* expand tilde from the passwd file.**

**new/usr/src/lib/libc/port/regex/glob.c <sup>8</sup>** 384 **\*/** 385 **static const Char \*** 386 **globtilde(const Char \*pattern, Char \*patbuf, size\_t patbuf\_len, glob\_t \*pglob)** 387 **{** 388 **struct passwd \*pwd;** 389 **char \*h;** 390 **const Char \*p;** 391 **Char \*b, \*eb;** 393 **if (\*pattern != TILDE || !(pglob->gl\_flags & GLOB\_TILDE))** 394 **return (pattern);** 396 **/\* Copy up to the end of the string or / \*/** 397 **eb = &patbuf[patbuf\_len - 1];** 398**for (p = pattern + 1, h = (char \*)patbuf;**<br> $h \leq (char *)ph$  as \*p as \*p = SLASH;  $h <$  (char \*)eb && \*p && \*p != SLASH; \*h++ = \*p++) 400 **;** 402 **\*h = EOS;** 404 **#if 0** 405 **if (h == (char \*)eb)** 406 **return (what);** 407 **#endif** 409**if** (((char \*)patbuf)[0] == EOS) { 410 **/\*** 411 **\* handle a plain ~ or ~/ by expanding \$HOME**\* first and then trying the password file<br>\*/ 413 **\*/ if (issetugid() != 0 || (h = getenv("HOME")) == NULL) {** 414415 **if ((pwd = getpwuid(getuid())) == NULL)** 416 **return (pattern);** 141if (i == 0) { 142 if (flags & GLOB\_NOCHECK) 143143  $(void) append(gp, pattern);$ <br>417  $else$ <sup>417</sup> else 418 $h = pwd - pwd$  dir; 145145  $r_v = \text{GLOB}\_\text{NOMATCH}$ ; <sup>419</sup> } **} else {** 420421 **/\*** 422 **\* Expand a ~user**423 **\*/ if ((pwd = getpwnam((char \*)patbuf)) == NULL)** 424425**return** (pattern); 426 **else** 427 **h = pwd->pw\_dir;** 428 **}** 147 $gp$ ->gl\_pathp[gp->gl\_pathc] = NULL; 148 free(path); 430 **/\* Copy the home directory \*/** 431for  $(b = pathuf; b < eb & k * h; *b++ = *h++)$ 432 **;** 434 **/\* Append the rest of the pattern \*/** 435while  $(b < eb & & (b++ = *p++)$  != EOS) 436 **; \*b = EOS;** 437439 **return (patbuf);** 440 **}** 442 **static int** 443 **g\_strncmp(const Char \*s1, const char \*s2, size\_t n)**

```
e and 9
444 {
445 int rv = 0;
447 while (n--) {
448 rv = *(Char *)s1 - *(const unsigned char *)s2++;
449 if (rv)
450break;<br>
1<br>
if (*s1++ == '\0')<br>
2
451452 break;
453 }
454 return (rv);
455 }
457 static int
458 g_charclass(const Char **patternp, Char **bufnextp)
459 {
460 const Char *pattern = *patternp + 1;
461 Char *bufnext = *bufnextp;
462 const Char *colon;
463 struct cclass *cc;
464 size_t len;
466if ((\text{colon} = g_\text{strchr}(\text{pattern}, ';')) == \text{NULL} || \text{colon}[1] != ']')<br>return (1): /* not a character class */
467 return (1); /* not a character class */
469 len = (size_t)(colon - pattern);
470for (cc =័classes; cc->name != NULL; cc++)471if (lg\_strncmp(path, cc->name, len) && cc->name[len] == '\\0')<br>break:
472 break;
473 }
474 if (cc->name == NULL)
475return (-1); /* invalid character class */<br>*hufnext++ = M CLASS:
476 *bufnext++ = M_CLASS;
 *bufnext++ = (Char)(cc - &cclasses[0]);
477478 *bufnextp = bufnext;
479 *patternp += len + 3;
481 return (0);
482 }
484 /*
485 * The main glob() routine: compiles the pattern (optionally processing
486 * quotes), calls glob1() to do the real pattern matching, and finally
487 * sorts the list (unless unsorted operation is requested). Returns 0
488 * if things went well, nonzero if errors occurred. It is not an error489 * to find no matches.
155 * Recursive routine to match glob pattern, and walk directories.490 */
491 static int
492 glob0(const Char *pattern, glob_t *pglob, struct glob_lim *limitp,
493 int (*errfunc)(const char *, int))157 int
158 globit(size_t dend, const char *sp, glob_t *gp, int flags,
159 int (*errfn)(const char *, int), char **path)
494 {
495 const Char *qpatnext;
496 int c, err, oldpathc;
497 Char *bufnext, patbuf[MAXPATHLEN];
161 size_t n;
162size_t m;<br>ssize t end = 0;
163 ssize_t end = 0; /* end of expanded directory */
 char *pat = (char *)sp; /* pattern component */
164165char *dp = (*path) + dendi;<br>int expand = 0; /*
166i^* path has pattern */
167 char *cp;
168 struct stat64 sb;
```

```
new/usr/src/lib/libc/port/regex/glob.c 10
169 DIR *dirp;
170 struct dirent64 *d;
171 int err;
 499 qpatnext = globtilde(pattern, patbuf, MAXPATHLEN, pglob);
500 oldpathc = pglob->gl_pathc;
501 bufnext = patbuf;
503 /* We don't need to check for buffer overflow any more. */
504 while ((c = *qpatnext++) != EOS) {
505 switch (c) {
506 case LBRACKET:
507 c = *qpatnext;
508if (c == NOT)<br>++qpatnext;
509 ++qpatnext;
 if (*qpatnext == EOS ||
510511 g_strchr(qpatnext+1, RBRACKET) == NULL) {512 *bufnext++ = LBRACKET;
513 if (c == NOT)
514 --qpatnext;
515 break;
173for (j; j)174switch (*dp++ = *(unsigned char *)sp++) {<br>case '\0': /* end of source path */
175/* end of source path */176 if (expand)
177 goto Expand;
178 else {
179 if (!(flags & GLOB_NOCHECK) ||
                                   180 flags & (GLOB__CHECK|GLOB_MARK))1 if (stat64(*path, \& sb) < 0) {
181182\begin{array}{ccc}\n 182 & \quad \text{return } (0); \\
 516 & \quad \text{?}\n \end{array}516 }
517 *bufnext++ = M_SET;
518 if (c == NOT)
519 *bufnext++ = M_NOT;
520 c = *qpatnext++;
521 do {
522if (c == LBRACKET && *qpatnext == ':') {<br>do {
523 do {
524524 err = g_charclass(&qpatnext,<br>525 https://www.facebook.com/educations/stations/stations/stations/stations/stations/stations/stations/stations/
                                                 525 &bufnext);526 if (err)
527break;<br>
c = \frac{1}{2}<br>
c = \frac{1}{2}<br>
c = \frac{1}{2}<br>
c = \frac{1}{2}528529 } while (c == LBRACKET &&
                                           530 *qpatnext == ':');531 if (err == -1 &&
                                          532 !(pglob->gl_flags & GLOB_NOCHECK))533 return (GLOB_NOMATCH);
534 if (c == RBRACKET)
535 break;
 if (flags & GLOB_MARK && S_ISDIR(sb.st_mode)) {
184185*dp = '0';186*--dp = '/';
536\frac{6}{7}537 *bufnext++ = CHAR(c);
538<br>539
                                 if (*qpatnext == RANGE &&
                                   539 (c = qpatnext[1]) != RBRACKET) {540 *bufnext++ = M_RNG;
541*bufnext++ = \overline{CHAR}(c);
542 qpatnext += 2;
543 }
 } while ((c = *qpatnext++) != RBRACKET);
544545 pglob->gl_flags |= GLOB_MAGCHAR;
546*bufnext++ = M_END;<br>break:
547 break;
```
 **<sup>11</sup> case QUESTION: pglob->gl\_flags |= GLOB\_MAGCHAR;** \*bufnext++ =  $M_0NE$ ;<br>break: **break; case STAR: pglob->gl\_flags |= GLOB\_MAGCHAR; /\* \* collapse adjacent stars to one, \* to avoid exponential behavior \*/ if (bufnext == patbuf || bufnext[-1] != M\_ALL)**  $*$ bufnext++ =  $M_A L_L$ ;<br>hreak: **break; default:**  $*$ bufnext++ =  $CHAR(c)$ ; **break; } } \*bufnext = EOS; #ifdef DEBUG qprintf("glob0:", patbuf); #endif if ((err = glob1(patbuf, patbuf+MAXPATHLEN-1, pglob, limitp, errfunc)) != 0) return (err); /\* \* If there was no match we are going to append the pattern \* if GLOB\_NOCHECK was specified or if GLOB\_NOMAGIC was specified \* and the pattern did not contain any magic characters \* GLOB\_NOMAGIC is there just for compatibility with csh. \*/ if (pglob->gl\_pathc == oldpathc) { if ((pglob->gl\_flags & GLOB\_NOCHECK) || ((pglob->gl\_flags & GLOB\_NOMAGIC) && !(pglob->gl\_flags & GLOB\_MAGCHAR))) return (globextend(pattern, pglob, limitp, NULL)); else return (GLOB\_NOMATCH); } if (!(pglob->gl\_flags & GLOB\_NOSORT)) { if ((pglob->gl\_flags & GLOB\_KEEPSTAT)) { /\* Keep the paths and stat info synced during sort \*/ struct glob\_path\_stat \*path\_stat; int i; int n = pglob->gl\_pathc - oldpathc; int o = pglob->gl\_offs + oldpathc;**  $\begin{array}{lll} 597 & \text{if } ((\text{path\_stat} = \text{calloc(n, sizeof (*path\_stat))) == \\ \text{NIT.L.}) & \end{array}$  **NULL)** $\begin{array}{ccc} 8 & \text{if (append}(gp, *path) < 0) \\ 0 & \text{if (append}(gp, *path) < 0) \end{array}$  return (GLOB\_NOSPACE); **for (i = 0; i < n; i++) { path\_stat[i].gps\_path = pglob->gl\_pathv[o + i]; path\_stat[i].gps\_stat = pglob->gl\_statv[o + i];** } **qsort(path\_stat, n, sizeof (\*path\_stat), compare\_gps);** for  $(i = 0; i < n; i++)$  **pglob->gl\_pathv[o + i] = path\_stat[i].gps\_path; pglob->gl\_statv[o + i] = path\_stat[i].gps\_stat; } free(path\_stat); } else {** <sup>611</sup> **qsort(pglob->gl\_pathv + pglob->gl\_offs + oldpathc,**<br><sup>612</sup> **pglob->gl\_pathc** - oldpathc. size of (char \*).  **pglob->gl\_pathc - oldpathc, sizeof (char \*),**

**new/usr/src/lib/libc/port/regex/glob.c <sup>12</sup> compare); } }** return (0); **} static int compare(const void \*p, const void \*q) { return (strcmp(\*(char \*\*)p, \*(char \*\*)q)); } static int compare\_gps(const void \*\_p, const void \*\_q) {** const struct glob path stat \*p = (const struct glob path stat \*) p; **const struct glob\_path\_stat \*q = (const struct glob\_path\_stat \*)\_q; return (strcmp(p->gps\_path, q->gps\_path)); } static int glob1(Char \*pattern, Char \*pattern\_last, glob\_t \*pglob, struct glob\_lim \*limitp, int (\*errfunc)(const char \*, int)) { Char pathbuf[MAXPATHLEN]; /\* A null pathname is invalid -- POSIX 1003.1 sect. 2.4. \*/ if (\*pattern == EOS) return (0); return (glob2(pathbuf, pathbuf+MAXPATHLEN-1, pathbuf, pathbuf+MAXPATHLEN-1, pattern, pattern\_last, pglob, limitp, errfunc)); } /\* \* The functions glob2 and glob3 are mutually recursive; there is one level \* of recursion for each segment in the pattern that contains one or more \* meta characters. \*/ static int glob2(Char \*pathbuf, Char \*pathbuf\_last, Char \*pathend, Char \*pathend\_last, Char \*pattern, Char \*pattern\_last, glob\_t \*pglob, struct glob\_lim \*limitp, int (\*errfunc)(const char \*, int)) { struct stat sb; Char \*p, \*q; int anymeta; /\* \* Loop over pattern segments until end of pattern or until \* segment with meta character found. \*/for (anymeta = 0; ; ) { if (\*pattern == EOS) { /\* End of pattern? \*/ \*pathend = EOS; if ((pglob->gl\_flags & GLOB\_LIMIT) && limitp->glim\_stat++ >= GLOB\_LIMIT\_STAT) { errno = 0; \*pathend++ = SEP; \*pathend = EOS;** Feturn (GLOB\_NOSPACE);<br>
<sup>676</sup> } **if (g\_lstat(pathbuf, &sb, pglob))**

**return (0);**

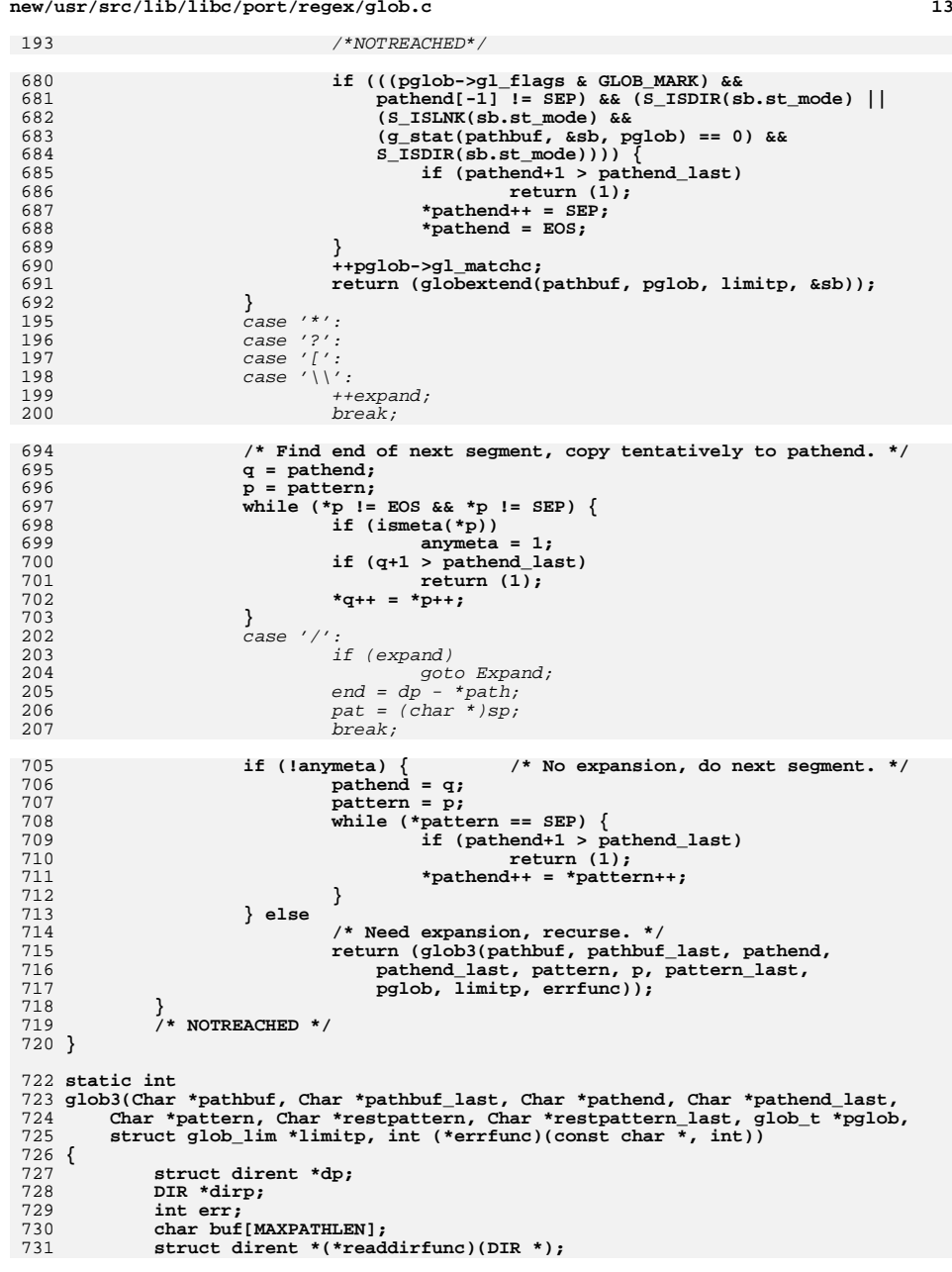

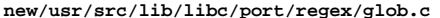

```
733 if (pathend > pathend_last)
734 return (1);
735 *pathend = EOS;
736 errno = 0;
738 if ((dirp = g_opendir(pathbuf, pglob)) == NULL) {
739 /* TODO: don't call for ENOENT or ENOTDIR? */
740 if (errfunc) {
741 if (g_Ctoc(pathbuf, buf, sizeof (buf)))
209 Expand:
210 /* determine directory and open it */
211(*path)[end] = '\\0';212dirp = opendir(**path == ' \0' ? " . " : *path);213if (dirp == NULL)214214 \text{if } (\text{errfn}) = 0 \& \text{errfn}(\text{*path}, \text{errno}) = 0 ||<br>215 \text{flagsAGLOB ERR}215 flags&GLOB_ERR) {return (GLOB_ABORTED);
742 return (GLOB_ABORTED);
 if (errfunc(buf, errno) ||
743744 pglob->gl_flags & GLOB_ERR)
 return (GLOB_ABORTED);
745746 }
747 return (0);<br>748748 }
750 err = 0;
752 /* Search directory for matching names. */
753 if (pglob->gl_flags & GLOB_ALTDIRFUNC)
754 readdirfunc = pglob->gl_readdir;
755 else
756 readdirfunc = readdir;
 while ((dp = (*readdirfunc)(dirp))) {
757758 uchar_t *sc;
759 Char *dc;
761 if ((pglob->gl_flags & GLOB_LIMIT) &&
                       \lim_{x \to a} limitp->glim readdir++ >= GLOB LIMIT READDIR) {
763\text{errno} = \overline{0};
764 *pathend++ = SEP;
765 *pathend = EOS;
766 err = GLOB_NOSPACE;
767 break;
221 /* extract pattern component */
222n = sp - pat;223if ((cp = mailloc(n)) == NULL) {
224 (void) closedir(dirp);
225 return (GLOB_NOSPACE);
768 }
227pat = memcpy(cp, pat, n);<br>pat[n-1] = '\0';<br>0
228229if (*--sp := '\\ 0')230flags = GLOB<sub>CHECK</sub>;
770 /* Initial DOT must be matched literally. */
771 if (dp->d_name[0] == DOT && *pattern != DOT)
7722
continue;<br>
\text{d}c = \text{pathend};<br>
\text{d}c = \text{pathend};
773774 sc = (uchar_t *)dp->d_name;
775 while (dc < pathend_last && (*dc++ = *sc++) != EOS)
776 ;
 if (dc >= pathend_last) {
777778*d\bar{c} = EOS;779 err = 1;
780 break;
232 /* expand path to max. expansion */
```
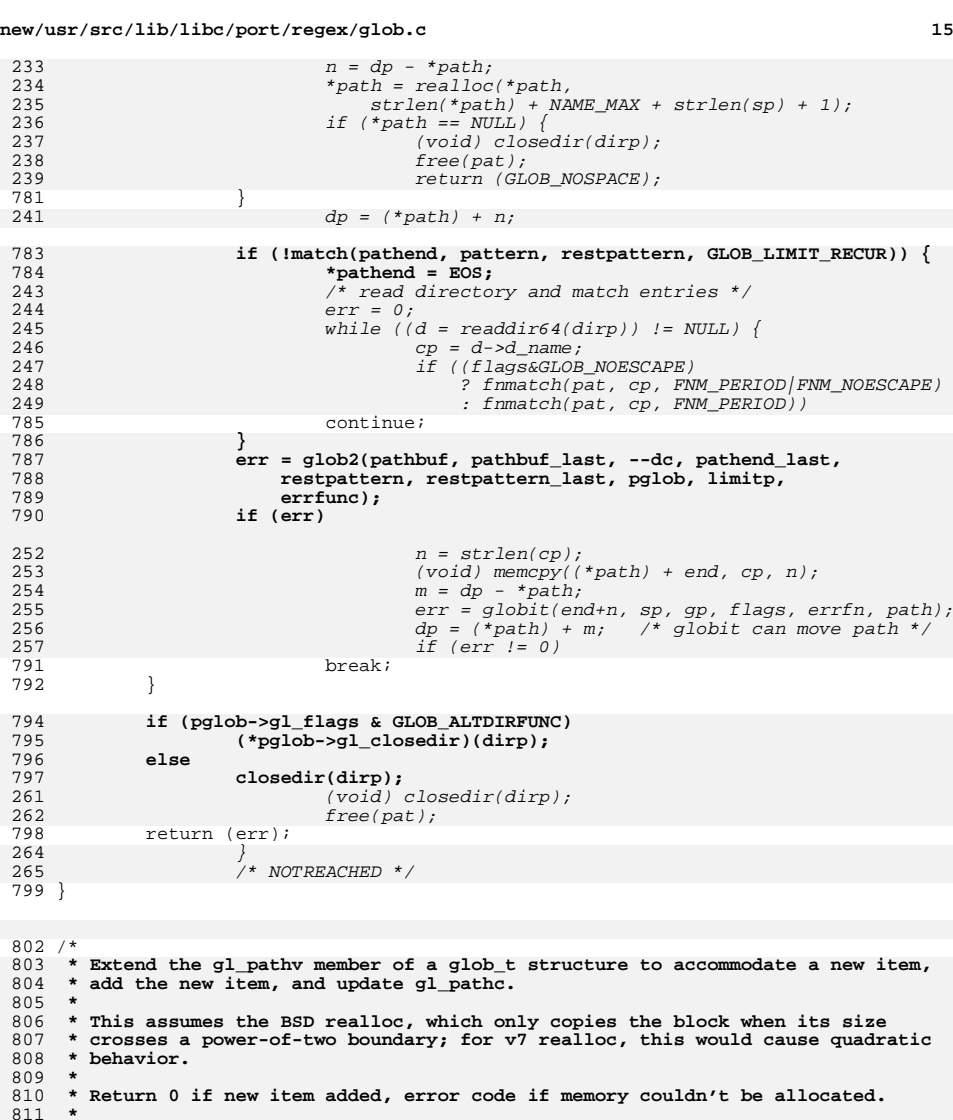

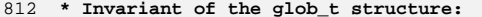

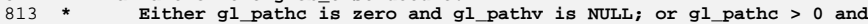

```
813 * Either gl_pathc is zero and gl_pathv is NULL; or gl_pathc > 0 and
814 * gl_pathv points to (gl_offs + gl_pathc + 1) items.
```

```
269 * Comparison routine for two name arguments, called by qsort.815 *
```
# 816 **static int**

817 **globextend(const Char \*path, glob\_t \*pglob, struct glob\_lim \*limitp,** 818 **struct stat \*sb)**

271 int

**new/usr/src/lib/libc/port/regex/glob.c**

883

**}**

```
 16
272 pstrcmp(const void *npp1, const void *npp2)
819 {
820 char **pathv;
821 ssize_t i;
822 size_t newn, len;
823 char *copy = NULL;
824 const Char *p;
825 struct stat **statv;
827 newn = 2 + pglob->gl_pathc + pglob->gl_offs;
828828 if (pglob->gl_offs >= INT_MAX |829 pglob->gl_pathc_>= INT_MAX
829 pglob->gl_pathc >= INT_MAX ||<br>830 pewp >= INT_MAX ||
830 newn >= INT_MAX ||
831 SIZE_MAX / sizeof (*pathv) <= newn ||
832 SIZE_MAX / sizeof (*statv) <= newn) {833 nospace:
834for (i = pglob->gl_offs; i < (ssize_t)(newn - 2); i++)835 if (pglob->gl_pathv && pglob->gl_pathv[i])
836 free(pglob->gl_pathv[i]);
837 if ((pglob->gl_flags & GLOB_KEEPSTAT) != 0 &&
                              838 pglob->gl_pathv && pglob->gl_pathv[i])839 free(pglob->gl_statv[i]);
840 }
841 if (pglob->gl_pathv) {
842 free(pglob->gl_pathv);
843 pglob->gl_pathv = NULL;
844 }
845 if ((pglob->gl_flags & GLOB_KEEPSTAT) != 0 &&
                       846 pglob->gl_statv) {
 free(pglob->gl_statv);
847848 pglob->gl_statv = NULL;
849 }
850return (GLOB_NOSPACE);
851 }
853 pathv = realloc(pglob->gl_pathv, newn * sizeof (*pathv));
854if (pathv == NULL)<br>goto nospace;
855 goto nospace;
 if (pglob->gl_pathv == NULL && pglob->gl_offs > 0) {
 /* first time around -- clear initial gl_offs items */
856857858 pathv += pglob->gl_offs;
859 for (i = pglob->gl_offs; --i >= 0; )
860 *--pathv = NULL;
861 }
862 pglob->gl_pathv = pathv;
864 if ((pglob->gl_flags & GLOB_KEEPSTAT) != 0) {
865 statv = realloc(pglob->gl_statv, newn * sizeof (*statv));
866if (statv == NULL)<br>goto nospace;
867 goto nospace;
 if (pglob->gl_statv == NULL && pglob->gl_offs > 0) {
868869 /* first time around -- clear initial gl_offs items */
870 statv += pglob->gl_offs;
871 for (i = pglob->gl_offs; --i >= 0; )
872 *--statv = NULL;
873 }
874 pglob->gl_statv = statv;
 if (sb == NULL)
875876 statv[pglob->gl_offs + pglob->gl_pathc] = NULL;
877 else {
878 limitp->glim_malloc += sizeof (**statv);
879 if ((pglob->gl_flags & GLOB_LIMIT) &&
                              880 limitp->glim_malloc >= GLOB_LIMIT_MALLOC) {881 errno = 0;
882 return (GLOB_NOSPACE);
```
**new/usr/src/lib/libc/port/regex/glob.c <sup>17</sup>** 884 **if ((statv[pglob->gl\_offs + pglob->gl\_pathc] =** 885 **malloc(sizeof (\*\*statv))) == NULL)**886 **goto copy\_error;** 887887 **memcpy(statv[pglob->gl\_offs + pglob->gl\_pathc], sb,**<br>888 **sizeof** (\*sh)), sizeof  $(*sb)$ ): 889 **}** 890 ${\small \texttt{statv[pglob$--g1_offs + gdob$--g1_pathc + 1] = NULL}}$ 891 **}** 893 **for (p = path; \*p++; )** 894 **; len = (size\_t)(p - path);** 895896 **limitp->glim\_malloc += len;** 897 **if ((copy = malloc(len)) != NULL) {** 898 **if (g\_Ctoc(path, copy, len)) {** 899 **free(copy);** 900 **return (GLOB\_NOSPACE);** 901 **}** 902 **pathv[pglob->gl\_offs + pglob->gl\_pathc++] = copy;** 903 **}** 904 **pathv[pglob->gl\_offs + pglob->gl\_pathc] = NULL;** 906 **if ((pglob->gl\_flags & GLOB\_LIMIT) &&** 907 **(newn \* sizeof (\*pathv)) + limitp->glim\_malloc >**908 **GLOB\_LIMIT\_MALLOC) {**909 **errno = 0;** 910 **return (GLOB\_NOSPACE);** 911 **}** 912 **copy\_error: return (copy == NULL ? GLOB\_NOSPACE : 0);** 913274return (strcoll(\*(char \*\*)npp1, \*(char \*\*)npp2));

<sup>914</sup> }

<sup>917</sup> /\* 918 **\* pattern matching function for filenames. Each occurrence of the \***919 **\* pattern causes a recursion level.** 278 \* Add a new matched filename to the glob\_t structure, increasing the279  $*$  size of that array, as required.<br>920  $*$ / <sup>920</sup> \*/ 921 **static int** 922 **match(Char \*name, Char \*pat, Char \*patend, int recur)** 281 int 282 append(glob\_t \*gp, const char \*str) <sup>923</sup> { 924 **int ok, negate\_range;** 925 **Char c, k;** 284 char \*cp; 927 **if (recur-- == 0)** 286286  $if ((cp = malloc(strlen(str)+1)) == NULL)$ <br>928  $return (GJ_iOR N)QDQCF):$ return (GLOB NOSPACE); 288 $gp$ ->gl\_pathp[gp->gl\_pathc++] = strcpy(cp, str); 930 **while (pat < patend) {** 931 **c = \*pat++;** 932 **switch (c & M\_MASK) {** 933 **case M\_ALL:** 934 **while (pat < patend && (\*pat & M\_MASK) == M\_ALL)** 935 **pat++; /\* eat consecutive '\*' \*/** 936 **if (pat == patend)** 937 **return (1);** 938 **do {** 939 **if (match(name, pat, patend, recur))** 940 **return (1); } while (\*name++ != EOS);** 941

## **<sup>18</sup>**  $042$  **return (0);** 943 **case M\_ONE:** 944 **if (\*name++ == EOS)** 945**return**  $(0)$ ;<br>**break**: 946 **break; case M\_SET:** 947948 **ok = 0;** 949**if**  $((k = *name++) == EOS)$ <br> **return**  $(0);$ 950 **return (0); if ((negate\_range = ((\*pat & M\_MASK) == M\_NOT)) != EOS)** 951952 **++pat; while (((c = \*pat++) & M\_MASK) != M\_END) {** 953954if  $((c \& M \text{ MASK}) == M \text{ CLASS})$ 955 **Char idx = \*pat & M\_MASK;** 956<br>957 **if (idx < NCCLASSES &&** 957 **cclasses[idx].isctype(k))**958 **ok = 1;** 959**++pat;**<br>
((gp->gl\_pathc + gp->gl\_offs) >= gp->gl\_pathn)<br>
( 290291 $gp$ ->gl\_pathn \*= 2; 292292  $gp - sg\_pathv = (char **)realloc((void *)gp - sg\_pathv, qp->g1 pathn * sizeof (char *));$  $gp$ ->gl\_pathn \* sizeof (char \*)); 294 $\begin{array}{ll}\n \text{if} & (\text{gp} - \text{sgl\_pathv} == \text{NULLCPP}) \\
 & \text{return} & (\text{GLOB NOSPACE})\n \end{array}$ 295 return (GLOB\_NOSPACE); gp->gl\_pathp = gp->gl\_pathv + gp->gl\_offs; 296 $960$  $\begin{bmatrix} 0 \\ 1 \end{bmatrix}$ 961 $if$  ((\*pat & M\_MASK) == M\_RNG) { 962**if**  $(c \le k \& k \le pat[1])$ <br>  $ok = 1$ ; 963 **ok = 1;** 964 **pat += 2; } else if (c == k)** 965966 **ok = 1;** 967 **}** 968 **if (ok == negate\_range)** 969 return (0); 970 **break;** 971 **default:** 972 **if (\*name++ != c)** 973**return**  $(0)$ ;<br>**break**: 974 **break;** 975 **}** 976 **}** 977 **return (\*name == EOS);** <sup>978</sup> } 980 **/\* Free allocated data belonging to a glob\_t structure. \*/** 981 **void** 982 **globfree(glob\_t \*pglob)** 983 **{** 984 **int i;** 985 **char \*\*pp;** 987 **if (pglob->gl\_pathv != NULL) {** 988 **pp = pglob->gl\_pathv + pglob->gl\_offs;** 989 **for (i = pglob->gl\_pathc; i--; ++pp)** 990 **if (\*pp)** 991 **free(\*pp); free(pglob->gl\_pathv);** 992993 **pglob->gl\_pathv = NULL;** 994 **}** 995 **if ((pglob->gl\_flags & GLOB\_KEEPSTAT) != 0 &&** 996 **pglob->gl\_statv != NULL) {**

**if (pglob->gl\_statv[i] != NULL)**

**free(pglob->gl\_statv[i]);**

 $\begin{array}{ccc} 7 & \text{for } (i = 0; i < \text{pglob-} \text{sgl-pathc; } i++) \end{array}$ 

997998

999

1000

**}**

```
d and 19
1001 free(pglob->gl_statv);
1002 pglob->gl_statv = NULL;
1003 }
1004 }
1006 static DIR *
1007 g_opendir(Char *str, glob_t *pglob)
1008 {
1009 char buf[MAXPATHLEN];
1011 if (!*str)
1012 strlcpy(buf, ".", sizeof (buf));
1013 else {
1014 if (g_Ctoc(str, buf, sizeof (buf)))
1015return (NULL);<br>}
1016 }
1018 if (pglob->gl_flags & GLOB_ALTDIRFUNC)
1019 return ((*pglob->gl_opendir)(buf));
1021 return (opendir(buf));
1022 }
1024 static int
1025 g_lstat(Char *fn, struct stat *sb, glob_t *pglob)
1026 {
1027 char buf[MAXPATHLEN];
1029if (g_Ctoc(fn, buf, sizeof (buf)))<br>
return (-1):1030<sup>0</sup>
if (pglob->gl_flags & GLOB_ALTDIRFUNC)<br>
<sup>1</sup>
<sup>2</sup>
10311032 return ((*pglob->gl_lstat)(buf, sb));
1033 return (lstat(buf, sb));
1034 }
1036 static int
1037 g_stat(Char *fn, struct stat *sb, glob_t *pglob)
1038 {
1039 char buf[MAXPATHLEN];
1041if (g_Ctoc(fn, but, sizeof (buf)))<br>
return (-1);
1042<sup>2</sup>
if (pglob->gl_flags & GLOB_ALTDIRFUNC)<br>
<sup>3</sup>
if (pglob->gl_flags & GLOB_ALTDIRFUNC)
10431044 return ((*pglob->gl_stat)(buf, sb));
1045 return (stat(buf, sb));
1046 }
1048 static Char *
1049 g_strchr(const Char *str, int ch)
1050 {
1051 do {
1052 if (*str == ch)
1053 return ((Char *)str);
1054 } while (*str++);
1055 return (NULL);
1056 }
1058 static int
1059 g_Ctoc(const Char *str, char *buf, uint_t len)
1060 {
1062 while (len--) {
1063 if ((*buf++ = *str++) == EOS)
1064 return (0);
1065 }
1066 return (1);
```

```
new/usr/src/lib/libc/port/regex/glob.c 20
1067 }
1069 #ifdef DEBUG
1070 static void
1071 qprintf(const char *str, Char *s)
1072 {
1073 Char *p;
1075 (void) printf("%s:\n", str);
1076 for (p = s; *p; p++)
1077 (void) printf("%c", CHAR(*p));
 (void) printf("\n");
10781079 for (p = s; *p; p++)
1080 (void) printf("%c", *p & M_PROTECT ? '"' : ' ');
1081 (void) printf("\n");
1082for (p = s; *p; p++)1083 (void) printf("%c", ismeta(*p) ? '_' : ' ');
1084 (void) printf("\n");
```

```
1085 }
1086 #endif
```
**new/usr/src/man/man3c/glob.3c\*\*\*\*\*\*\*\*\*\*\*\*\*\*\*\*\*\*\*\*\*\*\*\*\*\*\*\*\*\*\*\*\*\*\*\*\*\*\*\*\*\*\*\*\*\*\*\*\*\*\*\*\*\*\*\*\*\* 17716 Thu Nov 1 09:19:13 2012new/usr/src/man/man3c/glob.3c 1097 glob(3c) needs to support non-POSIX options \*\*\*\*\*\*\*\*\*\*\*\*\*\*\*\*\*\*\*\*\*\*\*\*\*\*\*\*\*\*\*\*\*\*\*\*\*\*\*\*\*\*\*\*\*\*\*\*\*\*\*\*\*\*\*\*\*\*** '\" te 2 **.\" Copyright (c) 1992, X/Open Company Limited. All Rights Reserved.** 3 **.\" Portions Copyright (c) 2003, Sun Microsystems, Inc. All Rights Reserved.** 4 **.\" Portions Copyright (c) 2012, Gary Mills** 2 .\" Copyright (c) 1992, X/Open Company Limited. All Rights Reserved. Portions C .\" Sun Microsystems, Inc. gratefully acknowledges The Open Group for permission .\" http://www.opengroup.org/bookstore/. .\" The Institute of Electrical and Electronics Engineers and The Open Group, ha 8 **.\"** 9 **.\" \$OpenBSD: glob.3,v 1.30 2012/01/20 07:09:42 tedu Exp \$ .\" .\" Copyright (c) 1989, 1991, 1993, 1994 .\" The Regents of the University of California. All rights reserved. .\" .\" This code is derived from software contributed to Berkeley by .\" Guido van Rossum. .\" Redistribution and use in source and binary forms, with or without .\" modification, are permitted provided that the following conditions .\" are met: .\" 1. Redistributions of source code must retain the above copyright**  $20 \cdot 1$  **.\" notice, this list of conditions and the following disclaimer. .\" 2. Redistributions in binary form must reproduce the above copyright**  $22 \cdot 1$  **.\" notice, this list of conditions and the following disclaimer in the**  $23 \cdot 1$  **.\" documentation and/or other materials provided with the distribution. .\" 3. Neither the name of the University nor the names of its contributors**  $25 \cdot 1$  **.\" may be used to endorse or promote products derived from this software**  $26 \cdot 1$ without specific prior written permission. **.\" .\" THIS SOFTWARE IS PROVIDED BY THE REGENTS AND CONTRIBUTORS ''AS IS'' AND .\" ANY EXPRESS OR IMPLIED WARRANTIES, INCLUDING, BUT NOT LIMITED TO, THE .\" IMPLIED WARRANTIES OF MERCHANTABILITY AND FITNESS FOR A PARTICULAR PURPOSE .\" ARE DISCLAIMED. IN NO EVENT SHALL THE REGENTS OR CONTRIBUTORS BE LIABLE .\" FOR ANY DIRECT, INDIRECT, INCIDENTAL, SPECIAL, EXEMPLARY, OR CONSEQUENTIAL .\" DAMAGES (INCLUDING, BUT NOT LIMITED TO, PROCUREMENT OF SUBSTITUTE GOODS .\" OR SERVICES; LOSS OF USE, DATA, OR PROFITS; OR BUSINESS INTERRUPTION) .\" HOWEVER CAUSED AND ON ANY THEORY OF LIABILITY, WHETHER IN CONTRACT, STRICT .\" LIABILITY, OR TORT (INCLUDING NEGLIGENCE OR OTHERWISE) ARISING IN ANY WAY .\" OUT OF THE USE OF THIS SOFTWARE, EVEN IF ADVISED OF THE POSSIBILITY OF .\" SUCH DAMAGE. .\"** .\" This notice shall appear on any product containing this material. .\" The contents of this file are subject to the terms of the Common Development .\" You can obtain a copy of the license at usr/src/OPENSOLARIS.LICENSE or http: .\" When distributing Covered Code, include this CDDL HEADER in each file and in .TH GLOB 3C "Nov 1, 2003" .SH NAME glob, globfree  $\overline{\ }$  generate path names matching a pattern .SH SYNOPSIS .LP .nf #include <glob.h> 52 \fBint\fR \fBglob\fR(\fBconst char \*restrict\fR \fIpattern\fR, \fBint\fR \fIflag \fRint(\*\fR\fIerrfunc\fR)(const char \*\fIepath\fR int \fIeerrno)\fR. 53  $\left(\frac{*}{F}\frac{\f{Perfunc\f{R}}(const char *\f{Iepath}\f{R}, int \f{Ieerrno}\f{R}, \frac{*}{F} \frac{\f{Imolob}}{R} \right)$  \fBglob\_t \*restrict\fR \fIpglob\fR); .fi .LP .nf \fBvoid\fR \fBglobfree\fR(\fBglob\_t \*\fR\fIpglob\fR);  $fi$ 

## **new/usr/src/man/man3c/glob.3c**

.SH DESCRIPTION

 .sp .LP

65 The  $\frac{\text{real}}{\text{R}}$  function is a path name generator.

.sp

.LP <sup>68</sup> The \fBglobfree()\fR function frees any memory allocated by \fBglob()\fR

associated with \fIpglob\fR.

.SS "\fIpattern\fR Argument"

 .sp .LP

 The argument \fIpattern\fR is a pointer to a path name pattern to be expanded. The \fBglob()\fR function matches all accessible path names against this pattern and develops a list of all path names that match. In order to have access to a path name, \fBglob()\fR requires search permission on every component of a path except the last, and read permission on each directory of any filename component of \fIpattern\fR that contains any of the following special characters:

 .sp  $81 \cdot \text{in} +2$ 

 $82 \nrightarrow R$ 

- 83 \* ? [<br>84 .fi<br>05 .ir .
- .in -2

87 .SS "\fIpqlob\fR Argument"

 .sp .LP

90 The structure type \fBqlob t\fR is defined in the header \fB<qlob.h>\fR and 91 includes at least the  $f \circ 11$ owing memb

- .sp
- .in +2

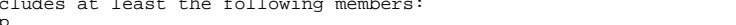

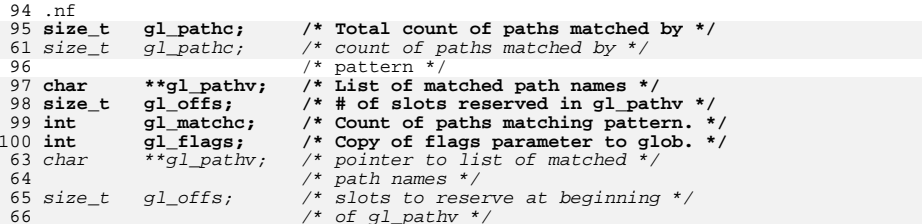

.fi

.in -2

.sp

.LP

 The \fBglob()\fR function stores the number of matched path names into 107 \fIpqlob\(mi>\fR\fBql pathc\fR and a pointer to a list of pointers to path names into \fIpglob\(mi>\fR\fBgl\_pathv.\fR The path names are in sort order as defined by the current setting of the \fBLC\_COLLATE\fR category. The first 110 pointer after the last path name is a \fINULL\fR pointer. If the pattern does not match any path names, the returned number of matched paths is set to 0, and

- the contents of \fIpglob\(mi>\fR\fBgl\_pathv\fR are implementation-dependent.
- .sp
- .LP

It is the caller's responsibility to create the structure pointed to by

- \fIpglob\fR. The \fBglob()\fR function allocates other space as needed,
- 117 including the memory pointed to by  $\f{Bglpathv\fR}$ . The  $\f{Bglobfree()fR}$
- function frees any space associated with \fIpglob\fR from a previous call to

119  $\fBglob()$ fR.

120 .SS "\fiflags\fR Argument"

.sp

**<sup>2</sup>**

**new/usr/src/man/man3c/glob.3c <sup>3</sup>** 122 T.P The \fIflags\fR argument is used to control the behavior of \fBglob()\fR. The value of \fIflags\fR is a bitwise inclusive \fBOR\fR of zero or more of the following constants, which are defined in the header <\fBglob.h\fR>: .sp .ne 2 .na \fB\fBGLOB\_APPEND\fR\fR .ad .RS 17n 132 Append path names generated to the ones from a previous call to  $\frac{pq}{b}$ . .RE .sp .ne 2 .na \fB\fBGLOB\_DOOFFS\fR\fR .ad .RS 17n 141 Make use of \fIpglob\(mi>\fR\fBgl\_offs\fR\fI\&.\fR If this flag is set, 142 \fIpglob\(mi>\fR\fBgl\_offs\fR is used to specify how many \fINULL\fR pointers 143 to add to the beginning of  $\fP\fR\fBgl_pathv\fR\fl\&.\{fr In other$  words, \fIpglob\(mi>\fR\fBgl\_pathv\fR will point to \fIpglob\(mi>\fR\fBgl\_offs\fR \fINULL\fR pointers, followed by \fIpglob\(mi>\fR\fBgl\_pathc\fR path name pointers, followed by a \fINULL\fR pointer. .RE .sp .ne 2 .na \fB\fBGLOB\_ERR\fR\fR .ad .RS 17n Causes \fBglob()\fR to return when it encounters a directory that it cannot open or read. Ordinarily, \fBglob()\fR continues to find matches. .RE .sp .ne 2 .na \fB\fBGLOB\_MARK\fR\fR .ad .RS 17n Each path name that is a directory that matches \fIpattern\fR has a slash appended. .RE .sp .ne 2 .na \fB\fBGLOB\_NOCHECK\fR\fR .ad .RS 17n If \fIpattern\fR does not match any path name, then \fBglob()\fR returns a list consisting of only \fIpattern\fR, and the number of matched path names is 1. .RE .sp .ne 2 .na \fB\fBGLOB\_NOESCAPE\fR\fR .ad .RS 17n Disable backslash escaping. .RE **new/usr/src/man/man3c/glob.3c <sup>4</sup>** .sp .ne 2 .na <sup>192</sup> \fB\fBGLOB\_NOSORT\fR\fR .ad .RS 17n Ordinarily, \fBglob()\fR sorts the matching path names according to the current setting of the \fBLC\_COLLATE\fR category. When this flag is used the order of path names returned is unspecified. .RE .sp **.ne 2** 202 .na **.na \fB\fBGLOB\_ALTDIRFUNC\fR\fR .ad** 205 RS 17n **.RS 17n The following additional fields in the \fIpglob\fR structure have been initialized with alternate functions for \fBglob()\fR to use to open, read, and close directories and to get stat information on names found in those directories: .sp .nf DIR \*(\*gl\_opendir)(const char \*); struct dirent \*(\*gl\_readdir)(DIR \*); void (\*gl\_closedir)(DIR \*); int (\*gl\_lstat)(const char \*, struct stat \*); int (\*gl\_stat)(const char \*, struct stat \*); .fi .sp This extension is provided to allow programs such as \fBufsrestore\fR(1M) to provide globbing from directories stored on tape. .RE .sp .ne 2**  $\cdot$ na **.na \fB\fBGLOB\_BRACE\fR\fR .ad .RS 17n Pre-process the pattern string to expand '{pat,pat,...}'** 231 **strings like \fBcsh\fR(1). The pattern '{}' is left unexpanded for historical reasons. (\fBcsh\fR(1) does the same thing to ease typing of \fBfind\fR(1) patterns.) .RE** 236 .sp **.sp .ne 2** 238 .na **.na \fB\fBGLOB\_MAGCHAR\fR\fR .ad .RS 17n Set by the \fBglob()\fR function if the pattern included globbing characters. See the description of the usage of the \fBgl\_matchc\fR structure member for more details. .RE .sp .ne 2** 249 .na **.na \fB\fBGLOB\_NOMAGIC\fR\fR .ad .RS 17n Is the same as \fBGLOB\_NOCHECK\fR but it only appends the**

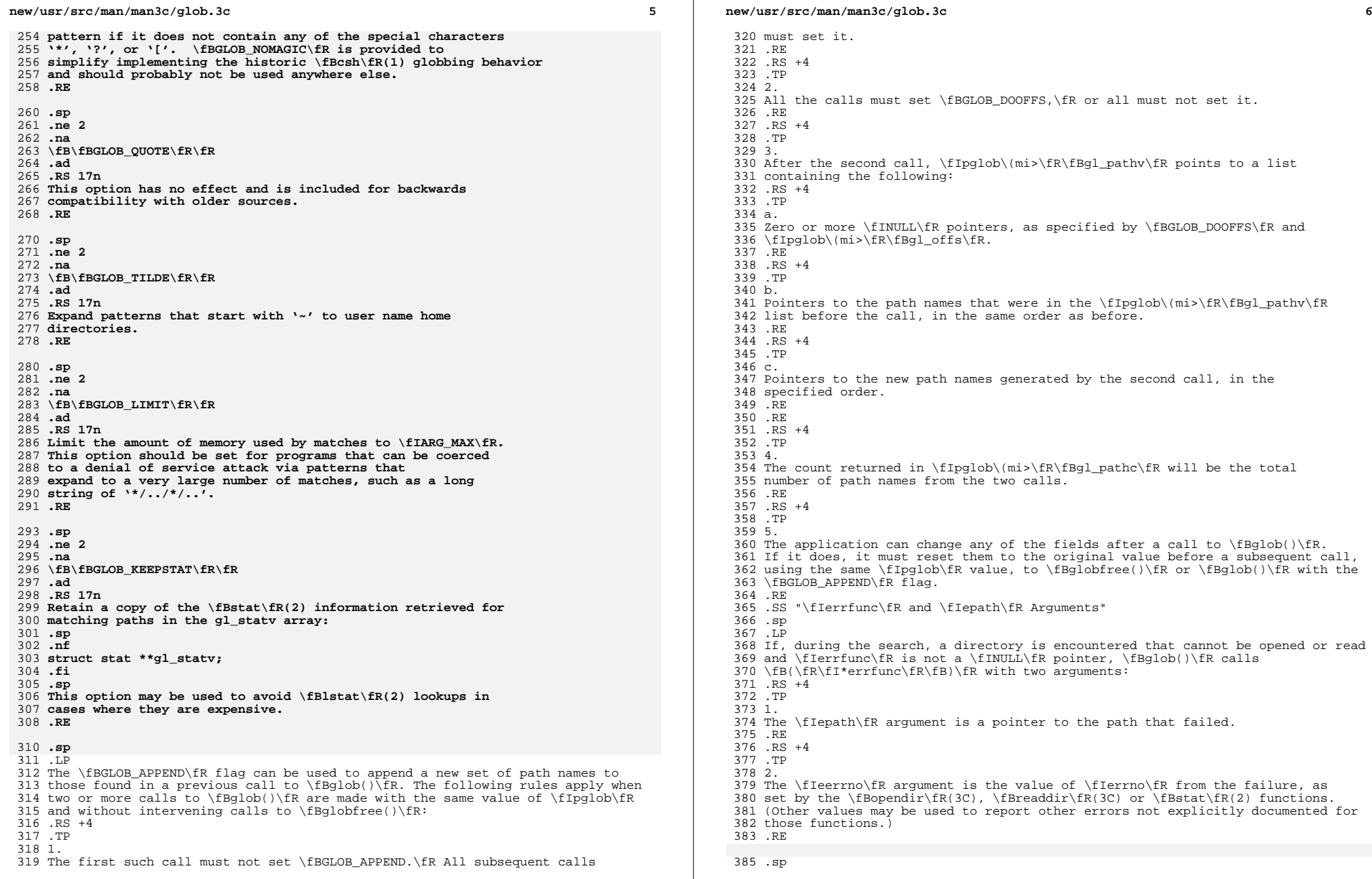

**new/usr/src/man/man3c/glob.3c <sup>7</sup>** 386 T.P **If \fB(\fR\fI\*errfunc\fR\fB)\fR is called and returns non-zero, or if the \fBGLOB\_ERR\fR flag is set in \fIflags\fR, \fBglob()\fR stops the scan and returns \fBGLOB\_ABORTED\fR after setting \fIgl\_pathc\fR and \fIgl\_pathv\fR in \fIpglob\fR to reflect the paths already scanned. If \fBGLOB\_ERR\fR is not set and either \fIerrfunc\fR is a \fINULL\fR pointer or \fB(\fR\fI\*errfunc\fR\fB)\fR returns 0, the error is ignored. .SH RETURN VALUES** The following constants are defined as error return values for \fBglob()\fR: .sp 395 .LP **.LP On successful completion, \fBglob()\fR returns zero. In addition the fields of pglob contain the values described below:** 399 .sp **.sp** .ne 2 .na **\fB\fBgl\_pathc\fR\fR** 246 \fB\fBGLOB\_ABORTED\fR\fR<br>403 .ad .RS 16n **Contains the total number of matched pathnames so far. This includes other matches from previous invocations of \fBglob()\fR if \fBGLOB\_APPEND\fR was specified.** The scan was stopped because \fBGLOB\_ERR\fR was set or \fB(\fR\fI\*errfunc\fR\fB)\fR returned non-zero. .RE .sp .ne 2 .na 413 \fB\fBql matchc\fR\fR **\fB\fBgl\_matchc\fR\fR** \fB\fBGLOB\_NOMATCH\fR\fR 414 .ad<br>415 RS 16n .RS 16n 416 **Contains the number of matched pathnames in the current invocation of \fBglob()\fR.** The pattern does not match any existing path name, and \fBGLOB\_NOCHECK\fR was not set in flags. .RE .sp 421 .ne 2<br>422 na .na 423 **\fB\fBgl\_flags\fR\fR** 266 \fB\fBGLOG\_NOSPACE\fR\fR<br>101 .ad .RS 16n **Contains a copy of the flags parameter with the bit \fBGLOB\_MAGCHAR\fR set if pattern contained any of the special characters '\*', '?', or '[', cleared if not.** An attempt to allocate memory failed. .RE .sp **.ne 2** 433 .na **.na \fB\fBgl\_pathv\fR\fR .ad** 436 RS 16n **.RS 16n Contains a pointer to a null-terminated list of matched pathnames. However, if \fBgl\_pathc\fR is zero, the contents of \fBgl\_pathv\fR are undefined. .RE** .LP **new/usr/src/man/man3c/glob.3c <sup>8</sup>** 274 If  $\frac{F}{R}\frac{F}{R}\frac{F}{B}\frac{F}{B}\frac{$ 275 \fBGLOB\_ERR\fR flag is set in \fIflags\fR, \fBglob()\fR stops the scan and 276 returns \fBGLOB\_ABORTED\fR after setting \fIgl\_pathc\fR and \fIgl\_pathv\fR in 277 \fIpglob\fR to reflect the paths already scanned. If \fBGLOB\_ERR\fR is not set 278 and either \fIerrfunc\fR is a \fINULL\fR pointer or<br>279 \fR(\fR){Tttt:{Fr){R){R)}{R)}{ \fB(\fR\fI\*errfunc\fR\fB)\fR returns 0, the error is ignored. .SH RETURN VALUES .sp **.ne 2** 444 na **.na \fB\fBgl\_statv\fR\fR .ad** 447 RS 16n **.RS 16n If the \fBGLOB\_KEEPSTAT\fR flag was set, \fBgl\_statv\fR contains a pointer to a null-terminated list of matched \fBstat\fR(2) objects corresponding to the paths in \fBgl\_pathc\fR. .RE** 453 .sp **.sp** .LP **If \fBglob()\fR terminates due to an error, it sets \fBerrno\fR and returns one of the following non-zero constants. defined in <\fBglob.h\fR>:** The following values are returned by \fBglob()\fR: .sp .ne 2 .na **\fB\fBGLOB\_ABORTED\fR\fR** 287 \*fB\fB0\fR\fR*<br>469 : 1 .ad **.RS 16n The scan was stopped because \fBGLOB\_ERR\fR was set or \fB(\fR\fI\*errfunc\fR\fB)\fR returned non-zero.** .RS 12n Successful completion. The argument \fIpglob\(mi>\fR\fBgl\_pathc\fR returns the number of matched path names and the argument \fIpglob\(mi>\fR\fBgl\_pathv\fR contains a pointer to a null-terminated list of matched and sorted path names. However, if \fIpglob\(mi>\fR\fBgl\_pathc\fR is 0, the content of \fIpglob\(mi>\fR\fBgl\_pathv\fR is undefined. .RE .sp 469 .ne 2<br>470 na .na 471 **\fB\fBGLOB\_NOMATCH\fR\fR** \fB\fBnon-zero\fR\fR .ad **.RS 16n The pattern does not match any existing path name, and \fBGLOB\_NOCHECK\fR was not set in flags.** .RS 12n An error has occurred. Non-zero constants are defined in <\fBglob.h\fR>. The arguments  $\If$   $pd\to\m$   $fR\fBg1_p$ athc $\fR$  and  $\If$   $pd\to\m$ r $fR\fBg1_p$ athv $\fR$  are still set as defined above. .RE .sp **.ne 2** 480 .na **.na \fB\fBGLOB\_NOSPACE\fR\fR .ad .RS 16n An attempt to allocate memory failed. .RE .sp**

**new/usr/src/man/man3c/glob.3ce** and **9 .ne 2** 489 .na **.na \fB\fBGLOB\_NOSYS\fR\fR .ad .RS 16n The requested function is not supported by this version of \fBglob()\fR. .RE** .LP 498 **The arguments \fIpglob\(mi>\fR\fBgl\_pathc\fR and \fIpglob\(mi>\fR\fBgl\_pathv\fR specified above.** 500 .sp **.sp .LP** The \fBglobfree()\fR function returns no value. .SH USAGE .sp .LP This function is not provided for the purpose of enabling utilities to perform path name expansion on their arguments, as this operation is performed by the shell, and utilities are explicitly not expected to redo this. Instead, it is provided for applications that need to do path name expansion on strings obtained from other sources, such as a pattern typed by a user or read from a file. .sp .LP If a utility needs to see if a path name matches a given pattern, it can use \fBfnmatch\fR(3C). .sp .LP Note that \fBgl\_pathc\fR and \fBgl\_pathv\fR have meaning even if \fBglob()\fR fails. This allows \fBglob()\fR to report partial results in the event of an <sup>520</sup> error. However, if \fBgl\_pathc\fR is 0, \fBgl\_pathv\fR is unspecified even if \fBglob()\fR did not return an error. .sp .LP The \fBGLOB\_NOCHECK\fR option could be used when an application wants to expand a path name if wildcards are specified, but wants to treat the pattern as just a string otherwise. .sp .LP The new path names generated by a subsequent call with \fBGLOB\_APPEND\fR are not sorted together with the previous path names. This mirrors the way that the shell handles path name expansion when multiple expansions are done on a command line. .sp .LP Applications that need tilde and parameter expansion should use the \fBwordexp\fR(3C) function. .SH EXAMPLES .LP \fBExample 1 \fRExample of \fBglob\_doofs\fR function. .sp .LP One use of the \fBGLOB\_DOOFFS\fR flag is by applications that build an argument list for use with the \fBexecv()\fR, \fBexecve()\fR, or \fBexecvp()\fR 544 functions (see \fBexec\fR(2)). Suppose, for example, that an application wants to do the equivalent of: .sp .in +2 .nf \fBls\fR \fB-l\fR \*.c .fi .in -2

**new/usr/src/man/man3c/glob.3c** .sp .LP but for some reason: .sp .in +2 .nf system("ls -l \*.c") .fi .in -2 .sp .LP is not acceptable. The application could obtain approximately the same result using the sequence: .sp .in +2 .nf globbuf.gl\_offs = 2; glob ("\*.c", GLOB\_DOOFFS, NULL, &globbuf); 575  $g$ lobbuf.gl\_pathv $[0] = "ls";$ 576 globbuf.glpathv $[1] =$ "-l"; execvp ("ls", &globbuf.gl\_pathv[0]); .fi .in -2 .sp .LP Using the same example: .sp .in +2 .nf \fBls\fR \fB-l\fR \*.c \*.h .fi .in -2 .sp .LP could be approximately simulated using \fBGLOB\_APPEND\fR as follows: .sp  $597 \quad \text{in} +2$  .nf \fBglobbuf.gl\_offs = 2; glob ("\*.c", GLOB\_DOOFFS, NULL, &globbuf); glob ("\*.h", GLOB\_DOOFFS|GLOB\_APPEND, NULL, &globbuf); 602 \&.\|.\|.\fR .fi .in -2 .SH ATTRIBUTES .sp .LP See \fBattributes\fR(5) for descriptions of the following attributes: .sp .sp <sup>613</sup> .TS box; c | c 1 | 1 ATTRIBUTE TYPE ATTRIBUTE VALUE \_ <sup>619</sup> Interface Stability Standard

# **new/usr/src/man/man3c/glob.3c**

<sup>620</sup> \_ <sup>621</sup> MT-Level MT-Safe <sup>622</sup> .TE

624 .SH SEE ALSO<br>625 .sp<br>625 .sp<br>626 .LP<br>628 \fBreaddir\fR(3C), \fBwordexp\fR(3C), \fBattributes\fR(5), \fBstandards\fR(5)<br>628 \fBreaddir\fR(3C), \fBwordexp\fR(3C), \fBattributes\fR(5), \fBstandards\fR(5)